### **3. Mehrdimensionale Datenmodellierung und Operationen**

### Grundlagen

- Kennzahlen, Dimensionen, Cube
- Cuboide / **Aggregationsgitter**
- hierarchische Dimensionen / Konzepthierarchien
- Cube-Operationen

### ■ multi-dimensionale Speicherung (MOLAP)

– MDX-Abfragen

### ■ relationale Repräsentation mehrdimensionaler Daten (ROLAP)

- Star-Schema
- Varianten: Snowflake-, Galaxien-Schema
- Star Join

### ■ mehrdimensionale Gruppierungen in SQL

– Group-By-Erweiterungen**:** Cube, Rollup, Grouping Sets

#### ■ Auswertung von Zeitreihen/Satzfolgen mit SQL

– RANK-, WINDOW-Queries

© Prof. Dr. E. Rahm 3 -1

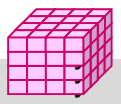

# **Kennzahlen**

- Kennzahl ist numerische Größe mit konzentrierter Aussagekraft zur Diagnose, Überwachung und Steuerung eines Systems
	- auch: Fakten, Meßgrößen, Measures, Key Performance Indicators (KPI)
	- meist betriebswirtschaftliche Größen, z.B. Umsatz / Gewinn / Rentabilität
	- KPIs oft aus einfacheren Kennzahlen abgeleitet: Umsatz pro Kunde, Liefertreue, Anlagenauslastung, ROI

Kennzahlen besitzen beschreibende Attribute

- z.B. Einheit, Wertebereich, Berechnungsvorschrift
- Arten von Kennzahlen
	- *additive Kennzahlen* (z.B. Umsatz) bzw. *semi-additive* Kennzahlen, für die additive Aggregation nur bzgl ausgewählter Dimensionen möglich ist (z.B. Produktbestand)
	- *nicht-additive* Kennzahlen wir Durchschnittswerte oder Prozentanteile

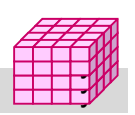

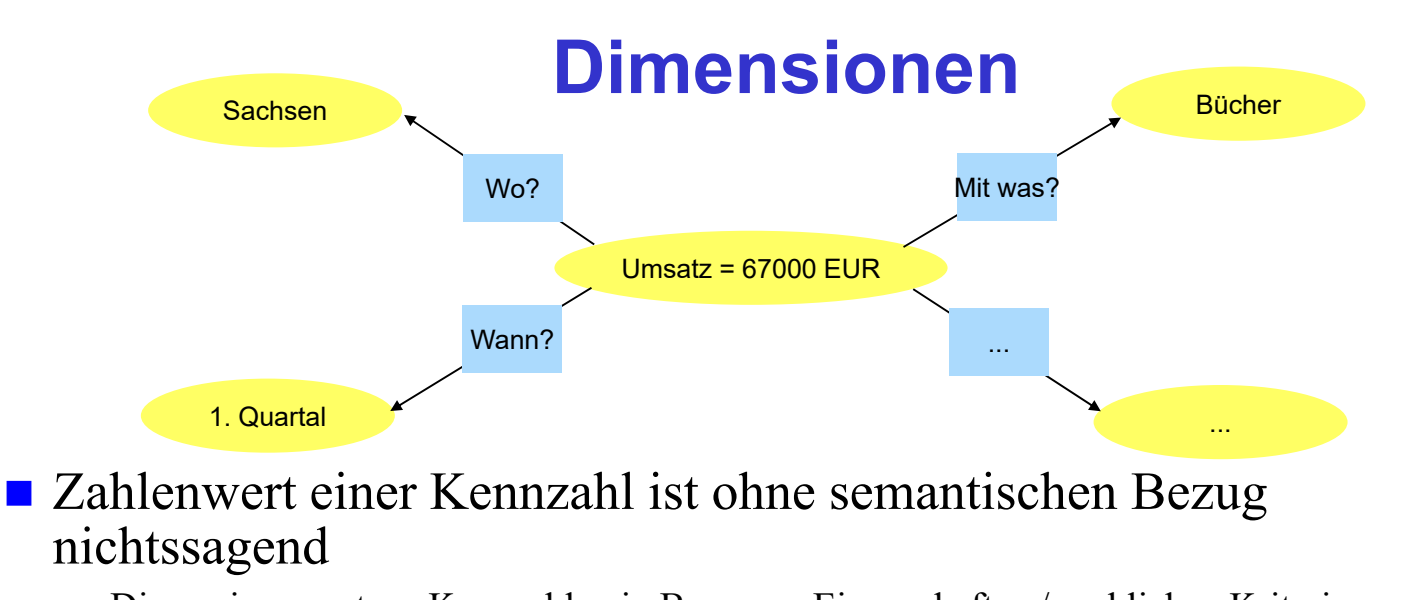

- Dimensionen setzen Kennzahlen in Bezug zu Eigenschaften / sachlichen Kriterien
- *Dimension*: Datentyp, i.a. endlich (z.B. Aufzählung)
	- Beispiele: Menge aller Produkte, Regionen, Kunden, Zeitperioden etc.
	- *Dimensionselement*: Element / Ausprägung / Wert zu einer Dimension
	- *Klassifikations-/Kategorienattribute* (inkl. eines *Primärattributs* für detaillierteste Stufe)
	- *dimensionale Attribute* : zusätzliche beschreibende Eigenschaften, z.B. Produktfarbe / Gewicht

```
© Prof. Dr. E. Rahm 3 -3
```
### **Data Cube**

#### ■ Datenwürfel bzw. OLAP-Würfel (Cube), Data Cube

- Dimensionen: Koordinaten
- Kennzahlen: Zellen im Schnittpunkt der Koordinaten
- Cube bezüglich Dimensionen  $D_1$ , ...D<sub>n</sub> und k Kennzahlen (Fakten):
	- $W = \{ (d_1, ... d_n), (f_1, ... f_k),$  Dimensionselement  $d_i$  aus  $D_i$ , i= 1..n, Kennzahlen  $f_j$ ,  $j = 1..k$ }
	- eindeutige Zellen-Adresse:  $(d_1, ... d_n)$
	- $-$  Zellen-Inhalt:  $(f_1, ... f_k)$
- n: Dimensionalität des Cube
- Alternative: k Cubes mit je einer Kennzahl pro Zelle (Multi-Cube)
- typischerweise  $4 12$  Dimensionen
	- Zeitdimension fast immer dabei
	- weitere Standarddimensionen: Produkt, Kunde, Verkäufer, Region, Lieferant, ...

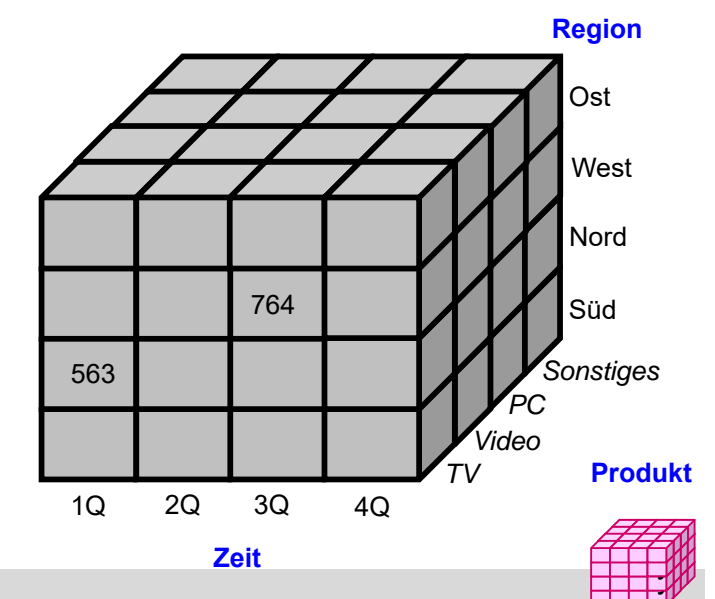

### **Data Cube: 3D-Beispiel mit Aggregation**

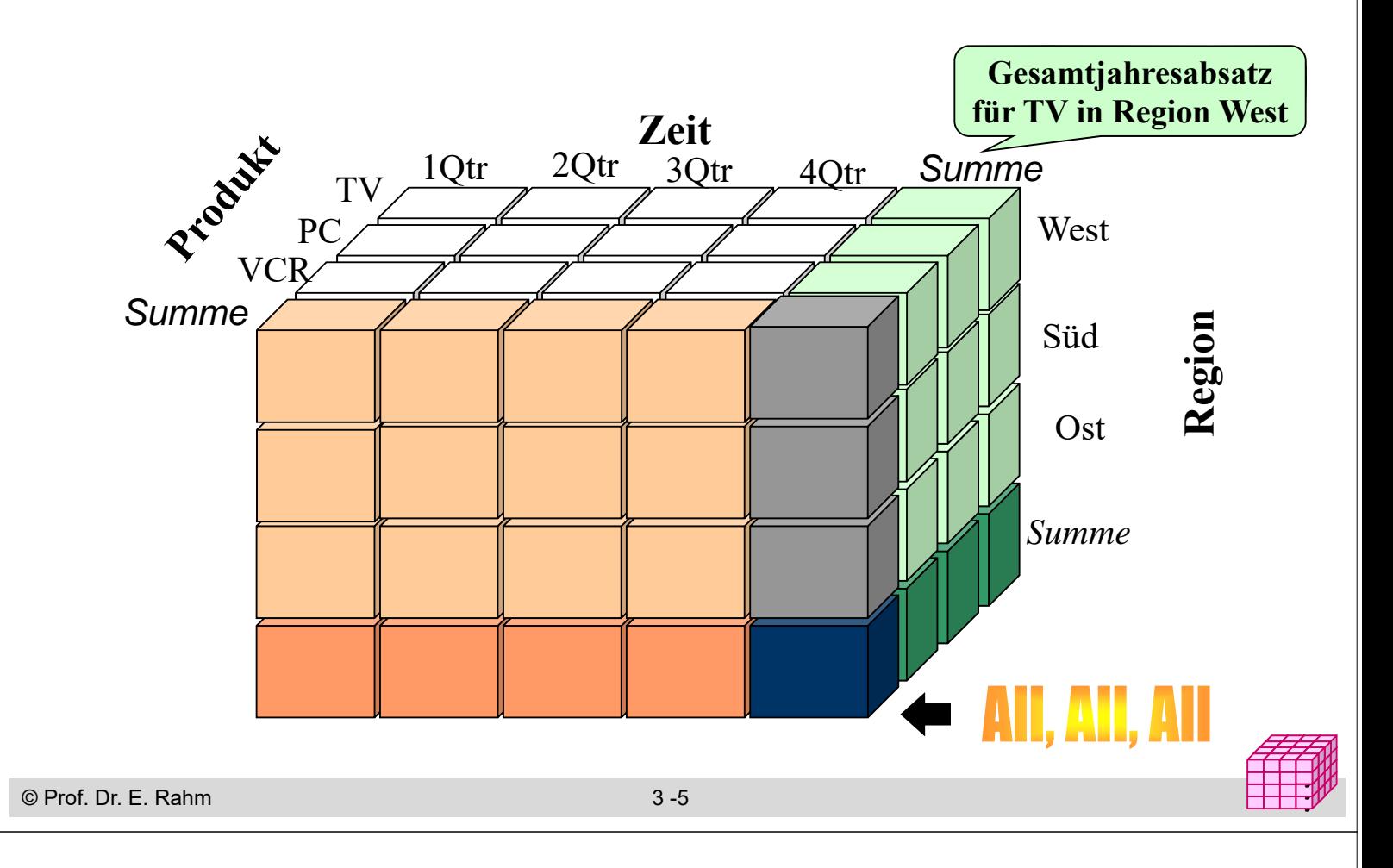

### **Cube mit Aggregationen**

- Aggregationen von Kennzahlen für jede Dimension und Kombination von Dimensionen möglich -> *Cuboide*
	- Basis-Cuboid: N-dimensionaler Cube
	- Hieraus lassen sich Cuboiden geringerer Dimensionsanzahl ableiten -> Data Cube entspricht Verband (Lattice) von Cuboiden (**Aggregationsgitte**r)
	- $-$  N-dimensionaler Cube hat  $2^N$  Cuboiden inkl. Basis-Cuboid (ohne Dimensionshierarchien)
	- Scheitel-Cuboid: 0-dimensionale Aggregation über alle Dimensionen

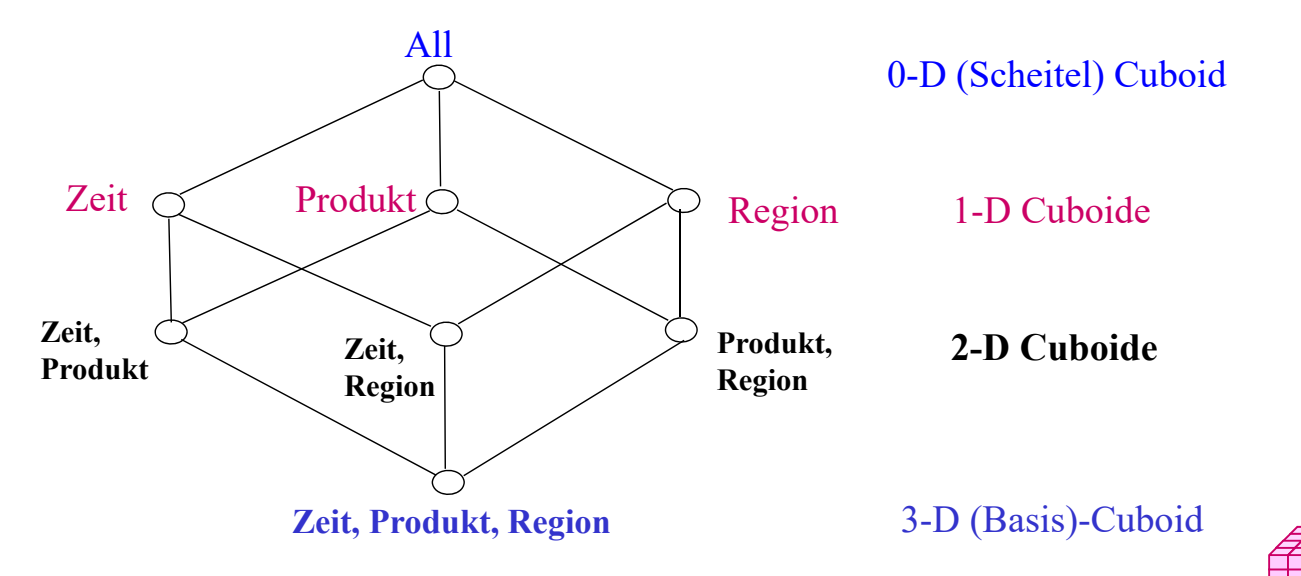

### **Cuboid-Verband für 4D Cube**

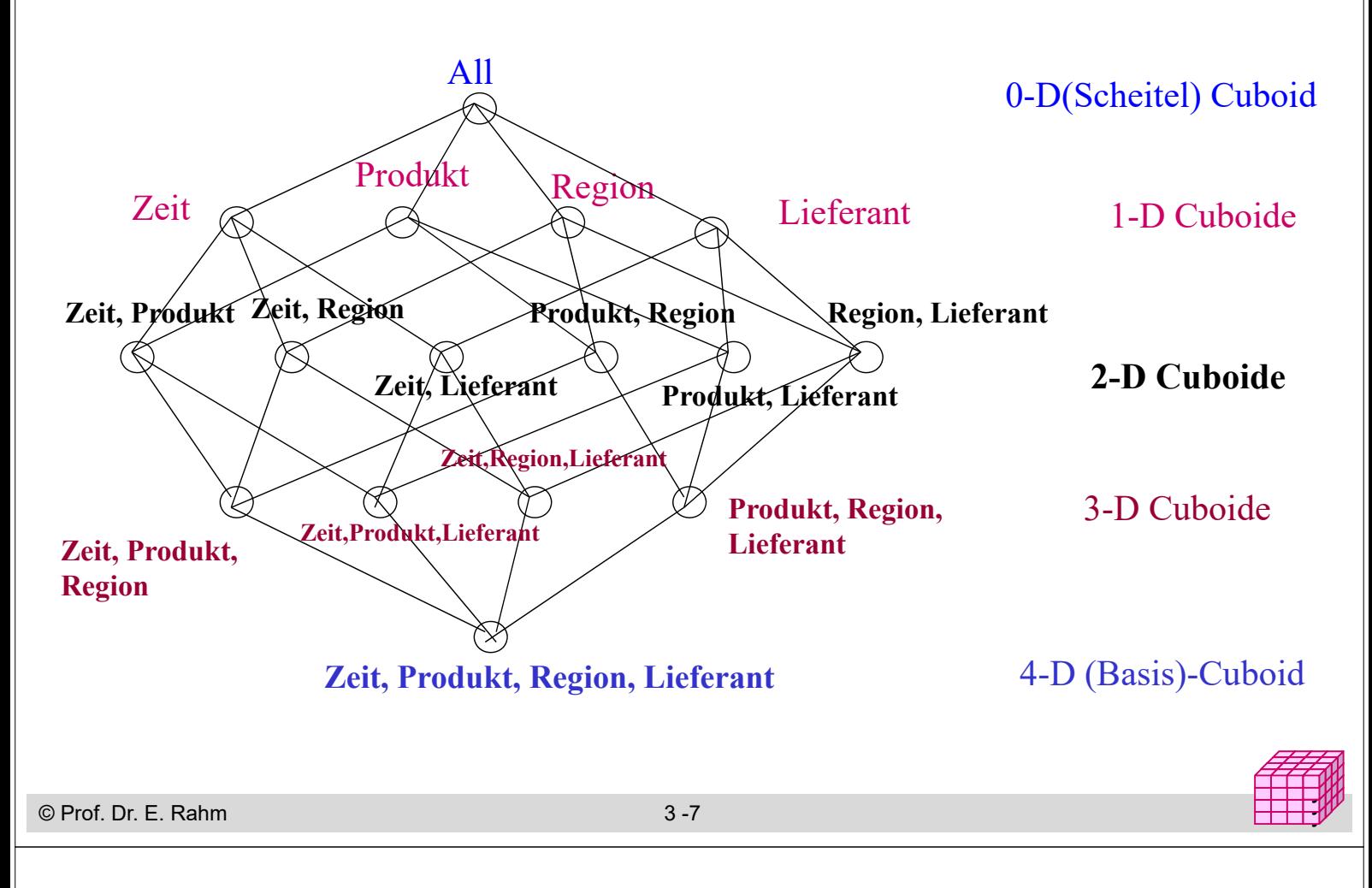

## **Dimensionshierarchien (Konzepthierarchien)**

#### ■ häufig hierarchische Beziehungen zwischen Dimensionsobjekten

- Top-Level pro Hierarchie für alle Dimensionselemente (Gesamt, Top, All)
- *Primärattribut*: unterste (genaueste) Stufe
- funktionale Abhängigkeiten zwischen Primärattribut und *Klassifikationsattributen* höherer Stufen
- *einfache Hierarchie* (pro Element höchstens ein übergeordnetes Element) vs. *parallele Hierarchie* bzw. Halbordnung

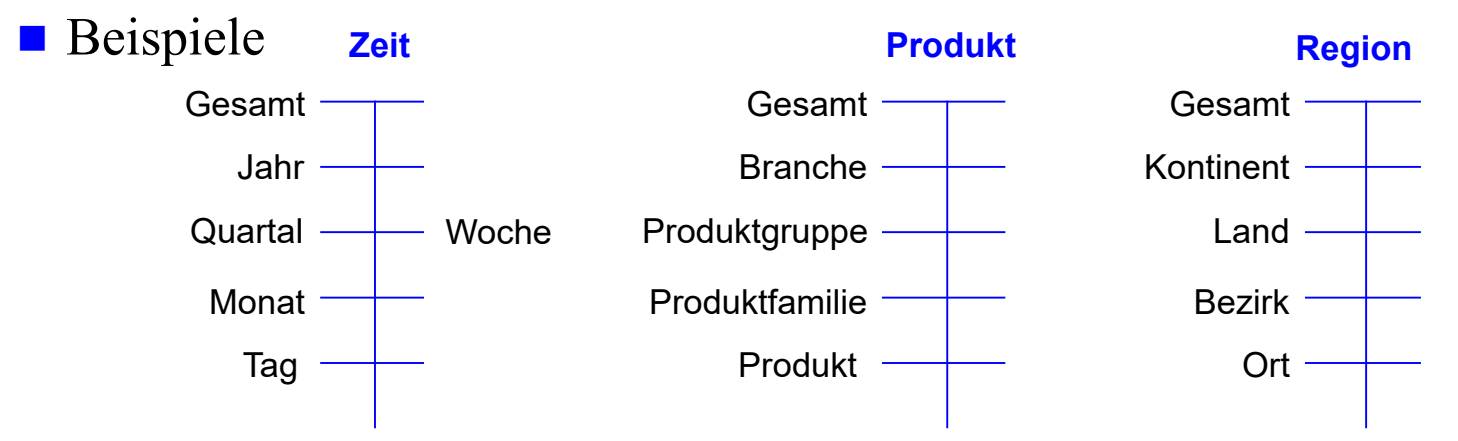

■ Dimensionen können neben Klassifikations(Hierarchie) attributen noch beschreibende *dimensionale Attribute* aufweisen

### **Cube mit hierarchischen Dimensionen**

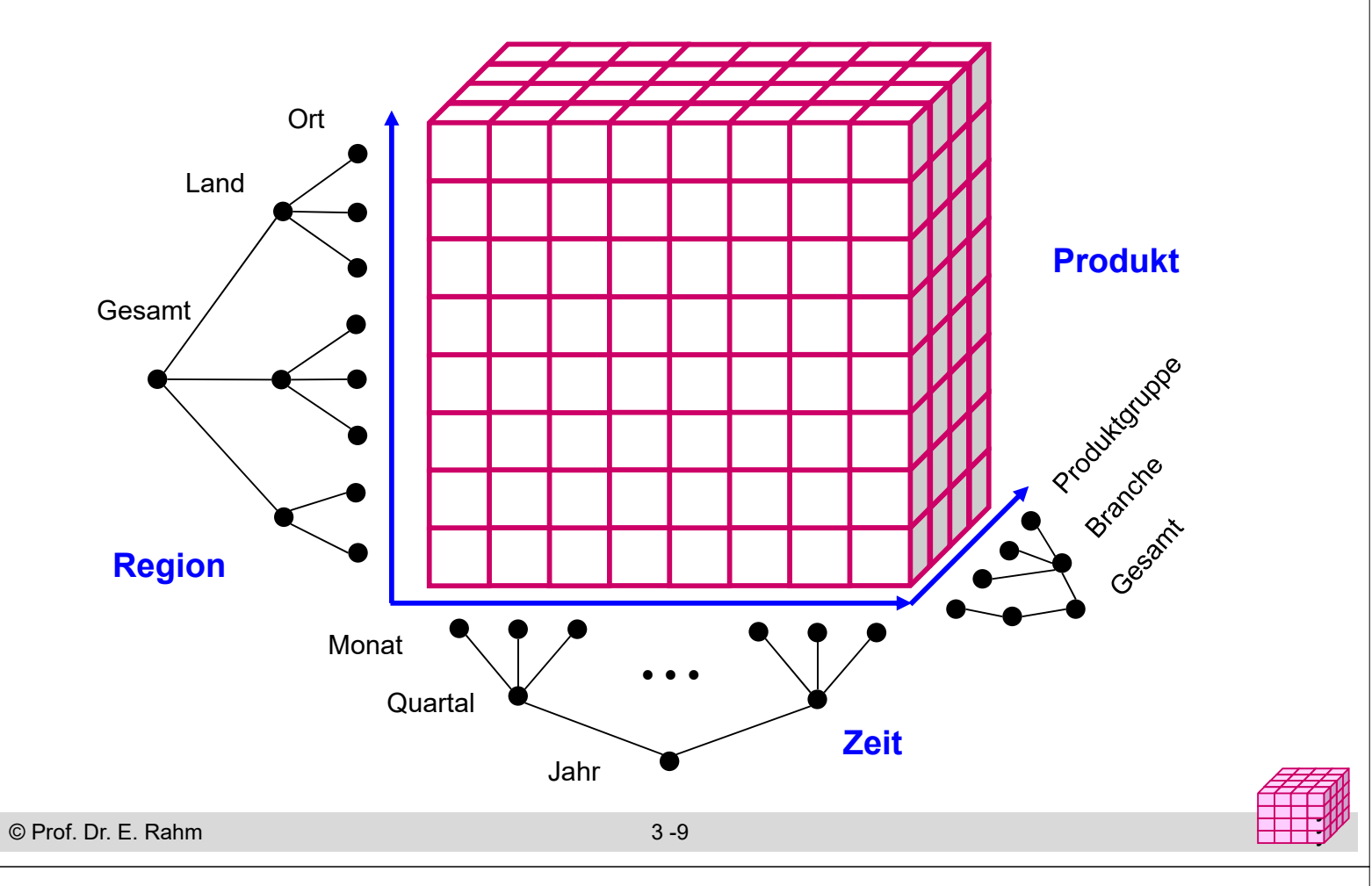

### **Operationen auf Cubes**

- Slice: Herausschneiden von "Scheiben" aus dem Würfel durch Einschränkung (Selektion) auf einer Dimension
	- Verringerung der Dimensionalität
- Dice: Herausschneiden einen "Teilwürfels" durch Selektion auf mehreren Dimensionen
- unterschiedlichste mehrdimensionale Aggregationen / Gruppierungen
- Pivot (Austausch von Dimensionen), Sortierung, Top-n-Anfragen, ...

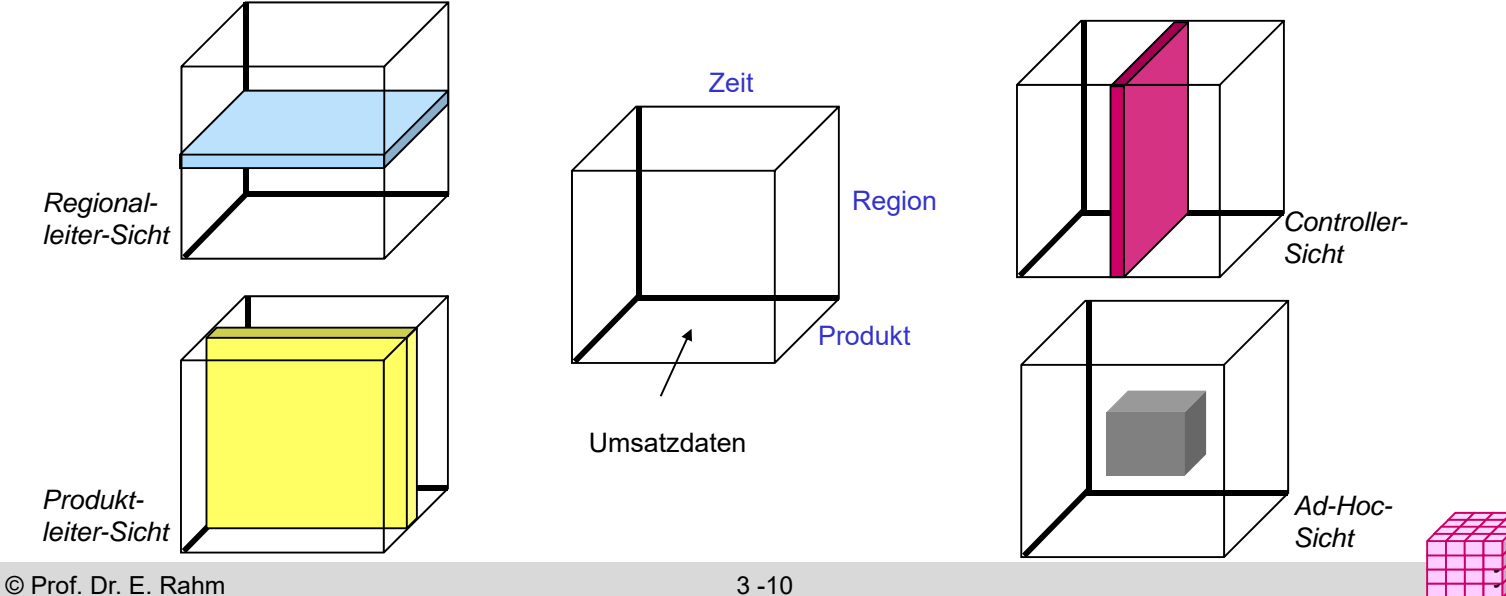

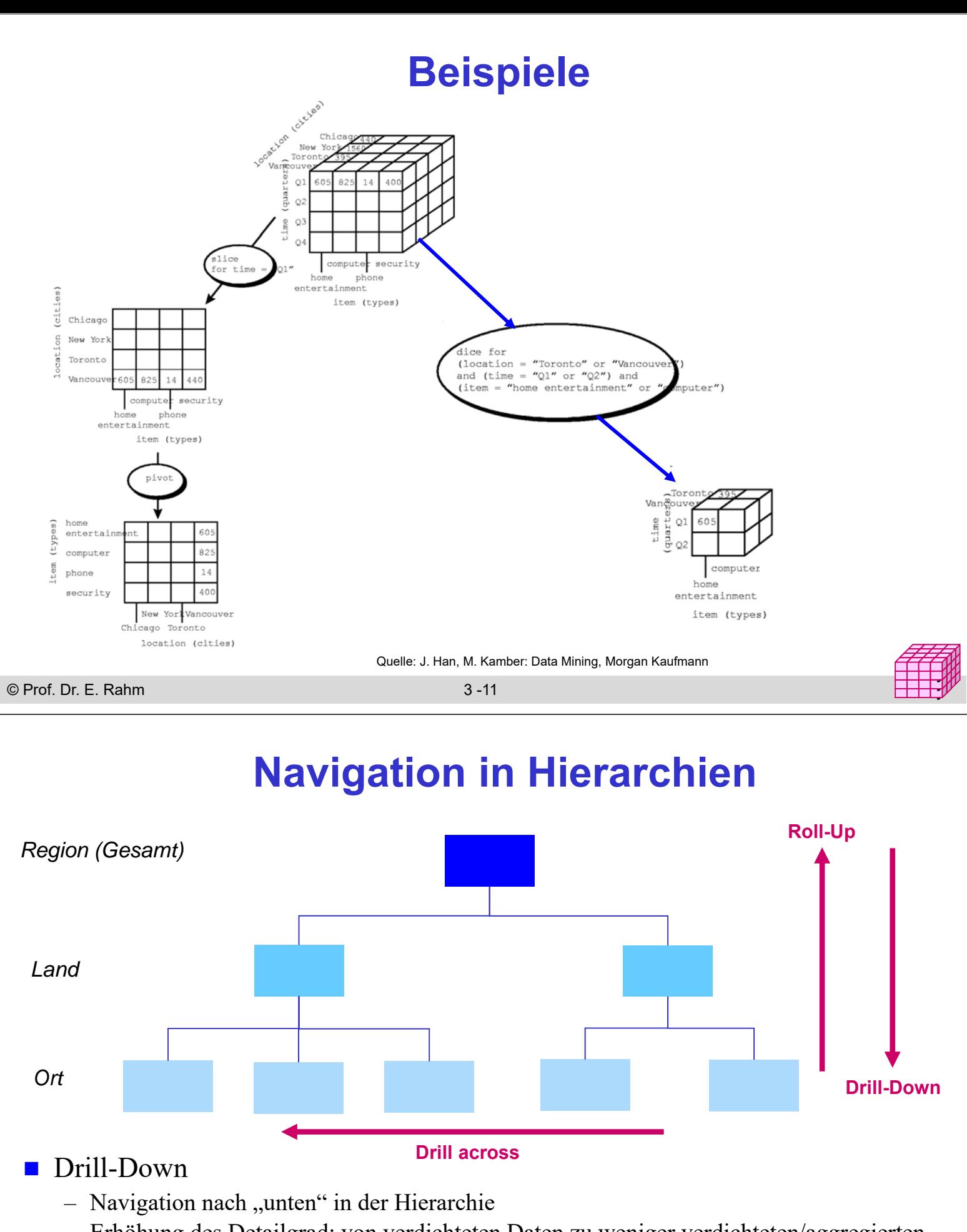

- Erhöhung des Detailgrad: von verdichteten Daten zu weniger verdichteten/aggregierten Daten
- Roll-Up (Drill-Up)
	- Navigation nach "oben" in der Hierarchie
	- von weniger verdichteten (aggregierten) Daten zu stärker verdichteten Daten

![](_page_6_Figure_0.jpeg)

### **Aggregation: 2D-Beispiel**

#### Summenbildung

![](_page_6_Picture_156.jpeg)

- Vorberechnung (Materialisierung) der Aggregationen zur schnellen Beantwortung von Aggregationsanfragen
- hoher Speicher- und Aktualisierungsaufwand bei vielen Dimensionen und vielen Dimensionselementen
	- i.a. kann nur kleiner Teil benötigter Aggregationen vorberechnet werden

# **Größe der Cubes**

© Prof. Dr. E. Rahm 3 -15 y y y ■ Anzahl Cuboiden bei n-dimensionalem Cube: L<sub>i</sub>: #Ebenen von Dimension i (ohne Top-Level) Gesamt **Quartal Monat** Tag Gesamt Branche Produktgruppe Produkt **Kunde** Gesamt Kundengruppe **Einzelkunde** 1 12 36 1000 1 50 5.000 100.000 10.000 1 1 Million **Zeit Produkt** 1) 1  $\prod_{i=1}^{n} (L_i +$  $=$  $T = \prod_{i=1}^{n} (L_i)$ 

### **Umsetzung des multi-dimensionalen Modells**

- betrifft Speicherung der Daten und Formulierung / Ausführung der Operationen
- **MOLAP:** direkte Speicherung in multi-dimensionalen Speicherungsstrukturen
	- Cube-Operationen einfach formulierbar und effizient ausführbar
	- begrenzte Skalierbarkeit auf große Datenmengen da riesige Anzahl von Zellen

### ROLAP: relationale Speicherung der Daten in Tabellen

- effiziente Speicherung sehr großer Datenmengen
- eher umständliche Anfrageformulierung mit SQL
- Standard-SQL nicht ausreichend (nur 1-dimensionale Gruppierung, ...)
- **HOLAP:** hybride Lösung
	- relationale Speicherung der Detail-Daten, multidimensionale Zugriffsschnittstelle
	- unterschiedliche Kombinationen mit multidimensionaler Speicherung / Auswertung von aggregierten Daten

#### (teilweise) Vorberechnung von Aggregationen wesentlich für gute Leistung

#### © Prof. Dr. E. Rahm 3 -16 y

#### Größe der Basis-Cuboids

- Anzahl der Zellen entspricht Produkt der Dimensionskardinalitäten  $D_i$ , i=1..n
- Beispiel: 1.000 Tage, 100.000 Produkte, 1 Million Kunden -> **1014 Kombinationen** bei nur 3 Dimensionen
- jede weitere Dimension, z.B. Region oder Verkäufer, führt zu einer Vervielfachung des Datenraumes

#### Vorberechnung von (aggregierten) Cuboiden erhöht Speicherbedarf

- Größe eines hierarchisch aggregierten Cubes
	- für jedes Dimensionselement ist Aggregierung auf einer höheren Hierarchiestufe möglich
	- Kombinationsmöglichkeit mit jedem Element auf einer der Hierarchiestufen der anderen n-1 Dimensionen

der Hierarchiestufen de  

$$
T = \prod_{i=1}^{n} (L_i + 1)
$$

## **Multi-dimensionale Datenspeicherung**

### Datenspeicherung in multi-dimensionaler Matrix

- direkte Umsetzung der logischen Cube-Sicht
- Vorab-Berechnung und Speicherung der Kennzahlen basierend auf dem Kreuzprodukt aller Wertebereiche der Dimensionen
- schneller direkter Zugriff auf jede Kennzahl über Indexposition  $(x_1, x_2, ... x_n)$

![](_page_8_Picture_180.jpeg)

#### *multi-dimensional (Kreuztabelle)*

#### **Anfragen:**

- wie hoch ist der Umsatz für TV in Thüringen
- wie hoch ist der Gesamtumsatz für Camcorder?

© Prof. Dr. E. Rahm 3 -17 y

### **Multi-dimensionale Datenspeicherung (2)**

- mehrdimensionale Speicherung führt oft zu dünn besetzten Matrizen
- Beispiel (Kundenumsätze nach Regionen)

![](_page_8_Picture_181.jpeg)

vollständig besetzte Matrizen i.a. nur für höhere Dimensionsebenen

- Unterstützung dünn besetzter Matrizen erforderlich (Leistungseinbussen)
	- Zerlegung eines Cubes in Sub-Cubes ("chunks"), die in Hauptspeicher passen
	- zweistufige Adressierung: Chunk-Id, Zelle innerhalb Chunk

© Prof. Dr. E. Rahm 3 -18

![](_page_8_Picture_22.jpeg)

### **Sprachansatz MDX\***

### **MDX: MultiDimensional eXpressions**

- Microsoft-Spezifikation für Cube-Zugriffe / Queries
- an SQL angelehnt
- Extraktion von aggregierten Sub-Cubes / Cuboiden aus Cubes

### Unterstützung durch Microsoft und zahlreiche Tool-Anbieter

### **Hauptanweisung**

SELECT [<axis specification> [, <axis specification>...]] FROM [<cube\_specification>]

[WHERE [<slicer\_specification>]]

- Axis\_specification: Auszugebende Dimensionselemente
- 5 vordefinierte Achsen: columns, rows, pages, chapters, and sections
- Slicer: Auswahl der darzustellenden Werte

© Prof. Dr. E. Rahm 3 -19 y \* http://msdn.microsoft.com/en-us/library/ms145506.aspx

![](_page_9_Picture_13.jpeg)

## **MDX: Beispiele**

SELECT Region.CHILDREN ON COLUMNS, Produkt.CHILDREN ON ROWS FROM Verkauf WHERE (Umsatz, Zeit.[2019])

SELECT Measures.MEMBERS ON COLUMNS, TOPCOUNT(Filiale.Ort.MEMBERS, 10, Measures.Anzahl) ON ROWS FROM Verkauf

![](_page_9_Picture_17.jpeg)

![](_page_10_Figure_0.jpeg)

### **Relationale Speicherung: Star-Schema**

- Faktentabelle bildet Zentrum des Star-Schemas und enthält die Detail-Daten mit den zu analysierenden Kennzahlen
- 1 Dimensionstabelle pro Dimension, die nur mit Faktentabelle verknüpft ist (-> sternförmige Anordnung der Tabellen)

![](_page_10_Figure_4.jpeg)

# **Star-Schema (2)**

### formale Definition: Star-Schema besteht aus einer Menge von Tabellen  $D_1$ , ... $D_n$ , F mit

- Dimensionstabellen D<sub>i</sub> bestehend aus (i.a. künstlichen) Primärschlüssel d<sub>i</sub> und Dimensionsattributen
- Faktentabelle F bestehend aus Fremdschlüsseln  $d_1, ... d_n$  sowie Meßgrößen (Kennzahlen) als weiteren Attributen
- Dimensionstabellen sind i.a. *denormalisiert*, d.h. nicht in dritter Normalform

### ■ Beobachtungen

- Anzahl der Datensätze in Faktentabelle entspricht Anzahl der belegten Zellen einer multi-dimensionalen Matrix
- leere Dimensionskombinationen unproblematisch, da nur relevante Kombinationen in der Faktentabelle auftreten.
- dennoch oft riesige Faktentabellen
- Dimensionstabellen vergleichsweise klein, teilweise jedoch auch umfangreich (Kunden, Artikel etc.)

© Prof. Dr. E. Rahm 3 -23 y

![](_page_11_Figure_12.jpeg)

### **Galaxien-Schema**

### Data Warehouses benötigen meist mehrere Faktentabellen

-> Multi-Star-Schema (Galaxien-Schema, "Fact Constellation Schema")

#### gemeinsame Nutzung von Dimensionstabellen

### Speicherung vorberechneter Aggregate

- separate Faktentabelle
- im Rahmen der Faktentabelle mit Detail-Daten

![](_page_12_Figure_7.jpeg)

# **Übungsaufgabe : Warehouse-Entwurf**

- Erstellen Sie ein Star-Schema zur Analyse einer global auftretenden Viruserkrankung
- es sollen tagesweise die nachgewiesenen Infektionen und aufgetretenen Todesfälle zusammen mit dem Ort des Auftretens/Todes erfasst werden
- pro Infektion/Todesfall sollen anonyme Personenmerkmale wie Alter und Geschlecht erfasst werden
- Auswertungen über Infektionshäufigkeiten und Anzahl von Todesfällen sollen auch für unterschiedliche Zeiträume (Tag, Monate, Jahre) sowie für Länder und deren Kontinente möglich sein. Pro Land sollen auch die relativen Häufigkeiten bezogen auf je 1 Million Einwohner berechnet werden können.

*Dimensionen:*

*Faktentabelle(n):*

![](_page_12_Picture_15.jpeg)

### **Anfragen auf dem Star-Schema**

#### ■ Star-Join

- sternförmiger Join der (relevanten) Dimensionstabellen mit der Faktentabelle
- Einschränkung der Dimensionen
- Verdichtung der Kennzahlen durch Gruppierung und Aggregation

#### ■ allgemeine Form

![](_page_13_Picture_6.jpeg)

### **Beispiel eines Star-Join**

 in welchen Jahren wurden von weiblichen Kunden in Sachsen im 1. Quartal die meisten Autos gekauft?

![](_page_13_Picture_204.jpeg)

#### **group by** z.Jahr

**order by** Gesamtzahl descending;

![](_page_13_Picture_205.jpeg)

### **Mehrdimensionale Aggregationen mit Group-By**

#### Attributanzahl in **group by**-Klausel bestimmt Dimensionalität

![](_page_14_Picture_269.jpeg)

**from** Verkauf v, Produkt p **where** v. Produkt = p. ProduktNr **and and** p. Produkttyp = 'Auto' **group by** Hersteller;

**select sum** (Anzahl) as Anzahl **from** Verkauf v, Produkt p **where** v. Produkt = p. ProduktNr **and p. Produkttyp = 'Auto';**

![](_page_14_Picture_270.jpeg)

![](_page_14_Picture_271.jpeg)

![](_page_14_Picture_7.jpeg)

y y

y y

© Prof. Dr. E. Rahm 3 -29 y

### **Beispiel Covid-19-Daten**

#### Download zB https://opendata.ecdc.europa.eu/covid19/casedistribution/csv

![](_page_14_Picture_272.jpeg)

#### Group-by continent (1-dim. Aggregation)

![](_page_14_Picture_273.jpeg)

#### Group-by continent + month (drill-down, 2-dimens.)

![](_page_14_Picture_274.jpeg)

### **Cube-Operator**

#### SQL- CUBE-Operator für n-dimensionale Gruppierung und Aggregation

- Syntax: *Group By CUBE*  $(D_1, D_2, ... D_n)$
- n-dimensionale Gruppierung/Aggregation + alle Gruppierungen geringerer Dimensionaltät; **2n Aggregationen bei n Attributen** (4 bei n=2, 8 bei n=3 etc.)
- bei niedriger Dimensionalität fasst ALL alle Werte einer Dimension zusammen
- implementiert in MS SQL-Server, DB2, Oracle, PostgresSQL (ab V9.5), …

#### ■ Beispiele Auto-Verkauf (2D-Cube)

![](_page_15_Picture_308.jpeg)

![](_page_15_Picture_8.jpeg)

![](_page_15_Picture_9.jpeg)

### **3D-Cube**

![](_page_15_Picture_309.jpeg)

![](_page_15_Picture_310.jpeg)

![](_page_15_Picture_15.jpeg)

# **ROLLUP-Operator**

#### ■ CUBE-Operator: inter-dimensionale Gruppierung / Aggregierung

- generiert Aggregate für alle  $2<sup>n</sup>$  Kombinationsmöglichkeiten bei n Dimensionen
- zu aufwendig für Roll-Up / Drill-Down innerhalb einer Dimension, da i.d.R. funktionale Abhängigkeiten (Land -> Kontinent, Datum -> Monat … )

### ROLLUP-Operator: intra-dimensionale Aggregierung

- Syntax: *Group By ROLLUP*  $(D_1, D_2, ... D_n)$
- liefert nur die  $n+1$  Gruppierungen

 $d_1, d_2, \ldots, d_{n-1}, d_n, f(.)$  (Aggregationsfunktion f)  $d_1, d_2, \ldots, d_{n-1}$ , ALL, f(), ...

 $d_1$ , ALL,  $\dots$ , ALL,  $f()$ , ALL, ALL, ... , ALL, f ()

© Prof. Dr. E. Rahm Reihenfolge der Attribute relevant!

![](_page_16_Picture_10.jpeg)

### **ROLLUP-Operator: Beispiel**

**select** p.Hersteller as Hersteller, p. Marke as Marke, p.Farbe as Farbe, **sum**(v.Anzahl) as Anzahl **from** Verkauf v, Produkt p **where** v.ProduktNr= p. ProduktNr and p.Hersteller in("VW", "Opel") **group by rollup** (p.Hersteller, p.Marke, p.Farbe);

![](_page_16_Picture_326.jpeg)

![](_page_16_Picture_14.jpeg)

### **Rollup-Beispiel Covid-19-Daten**

### MySQL-Anfrage (leicht abweichende Syntax)

SELECT cont, country, sum(cases) as cases, sum(deaths) as deaths, FORMAT(((SUM(`cov-cases`.`deaths`) \* 1000000) / `cov-cases`.`pop`),1) AS `DeathsPerMillion` FROM covid.`cov-cases` group by cont, country with rollup;

![](_page_17_Picture_185.jpeg)

### **Grouping Sets**

#### **n** mehrere Gruppierungen pro Anfrage

GROUP BY GROUPING SETS ( <Gruppenspezifikationsliste> )

Gruppenspezifikation: (<Gruppenspezifikationsliste>) |

CUBE <Gruppenspezifikationsliste> |

ROLLUP <Gruppenspezifikationsliste>

leere Spezifikationsliste ( ) möglich: Aggregation über gesamte Tabelle

#### **Beispiel**

![](_page_17_Picture_186.jpeg)

![](_page_17_Picture_187.jpeg)

#### CUBE, ROLLUP, herkömmliches Group-By entsprechen speziellen Grouping-Sets

- GROUP BY A,B -> GROUP BY GROUPING SETS (
- GROUP BY ROLLUP (A,B) -> GROUP BY GROUPING SETS (
- GROUP BY CUBE (A,B) -> GROUP BY GROUPING SETS (

![](_page_17_Picture_20.jpeg)

# **Zeitreihen**

![](_page_18_Picture_159.jpeg)

- Sequenz von Sätzen mit Zeit/Datumsangabe
- Bsp.: Produktverkäufe, Erkrankungsfälle, Temperaturmesswerte, etc.
- Notwendigkeit Auswertungen auf bestimmte Zeitbereiche etc. zu begrenzen
- SQL kann daher Auswertung auf Fenster/Ausschnitte von Satzsequenzen ausführen
	- **OVER**-Prädikat in Select-Klausel oder **WINDOW**-Klausel
- unterstützt erweiterte Analysemöglichkeiten auf Sequenzen
	- Ranking: Berechnung von Rangfolgen / Top-N
	- kumulierte Häufigkeiten/Anteile (z.B. bezüglich eines Jahres/Monats)
	- fortgeschrittene Vergleiche, z.B.
		- Tagesinfektionen gegenüber gleitenden Wochendurchschnitt,
		- Monatsumsatz gegenüber gleitendem 3-Monatsdurchschnitt …
	- Unterstützung statistischer Funktionen wie Varianz (Funktionen

VAR\_POP, VAR\_SAMP), Standardabweichung (STDEV\_POP, …) etc

![](_page_18_Figure_15.jpeg)

- ORDER BY: Sortierreigenfolge pro Datensequenz (optional)
	- optionale Fensterangabe bei ORDER BY: tupelweise (ROWS) oder wertebereichsweise (RANGE) Einschränkung für Aggregationsfenster

![](_page_18_Picture_18.jpeg)

### **Window-Verarbeitung**

![](_page_19_Figure_1.jpeg)

https://blog.matters.tech/sql-window-functions-basics-e9a9fa17ce7e

![](_page_19_Picture_3.jpeg)

### **Rank-Funktion**

Tabelle AVerkauf (Hersteller, Jahr, Anzahl)

```
select Hersteller, Anzahl, 
  rank() over (order by Anzahl desc) 
                   as Rang,
  dense_rank() over (order by Anzahl desc) 
                   as DRang
from AVerkauf
where Jahr=2017
order by Anzahl desc, Hersteller
                                                 select Hersteller, Anzahl, 
                                                    rank() over w as Rang,
                                                    dense_rank() over w as DRang
                                                 from AVerkauf
                                                 where Jahr=2017
                                                 order by Anzahl desc, Hersteller
                                                 window w as (order by Anzahl desc)
                                           alternative Formulierung mit WINDOW-Klausel
```
![](_page_19_Picture_198.jpeg)

### **Rank-Beispiel (Covid-Datenbank)**

SELECT country, sum(cases) as cases, sum(deaths) as deaths, rank() over w1 as RankCases, rank() over w2 as RankDeaths FROM covid. `cov-cases` group by country window w1 as (order by sum(cases) desc), w2 as (order by sum(deaths) desc) Limit 12

![](_page_20_Picture_150.jpeg)

© Prof. Dr. E. Rahm 3 -41 y

### **Rank-Funktion (2)**

### **partitionsweises Ranking**

**select** Hersteller, Jahr, Anzahl, **rank() over** (**partition by** *Jahr* **order by** *Anzahl* **desc) as** Rang, **from** AVerkauf **order by** Jahr, Rang

#### ■ weitere Ranking-Funktionen

- **row\_number():** Position des Satzes in Sequenz
- **percent\_rank():** relativer Anteil pro Partition (zwischen 0 und 1)
- **percentile\_cont(**p**), percentile\_disc(**p**):** Perzentile (Prozentränge) für kontinuierliche bzw. gleichmäßige Verteilung der Attributwerte innerhalb einer Gruppe (WITHIN GROUP- und ORDER BY-Klauseln)

Beispiel: Median der Verkaufspreise pro Hersteller

**select** Hersteller, **percentile\_disc(0.5) within group (order by** *Verkaufspreis)* over (**partition by** *Hersteller)* **as** Preismedian, **from** verkauf **natural join** produkt

![](_page_20_Picture_16.jpeg)

### **Partitionsweises Ranking: Covid-Beispiel**

![](_page_21_Picture_165.jpeg)

© Prof. Dr. E. Rahm 3 -43 y

America

Asia

### **Aggregatberechnung auf Windows**

24934

22753

19

20

0.089

 $0.094$ 

5

5

- Nutzung von SUM, AVG etc. in Verbindung mit OVER
- Anwendungsbeispiel für Tabelle *sales (date, value)*

Ecuador

Saudi Arabia

Summe der Verkäufe pro Tag sowie Anteil an Gesamtsumme

```
select date, sum(value) as day_sum, sum(value) over () as all_sum, 
       100.0*day_sum/all_sum as anteil
from sales
group by date
```
#### **sales**

![](_page_21_Picture_166.jpeg)

![](_page_21_Picture_11.jpeg)

# **Aggregate (2)**

Summe der Verkäufe eines Tages im Verhältnis zu Verkäufen des Jahres

```
select date, sum(value) as day_sum, 
   sum(value) over (partition by year(date)) as year_sum, 
   100.0*day_sum/year_sum as janteil
from sales
group by date
```
![](_page_22_Picture_235.jpeg)

### **Bsp.: Kumulierte Summe**

y y

y y

- Aggregatfunktion vor OVER aggregiert bei Order By vom ersten bis zum aktuellen Tupel
- nutzbar zur Berechnung einer kumulierten Summe

Summe der Verkäufe pro Tag sowie die kumulierten Gesamtverkäufe nach Tagen und die kumulierten Verkäufe im jeweiligen Jahr nach Tagen sortiert

```
select date, sum(value) AS day sum,
 sum(value)over(order by date) as cum_sum, 
 sum(value)over(partition by year(date) order by date)as cumy_sum
```
**from** sales **group by** date

| $9 + \cup \cup \}$ $\cup$ | order by date | date     | value          |          |         |         |
|---------------------------|---------------|----------|----------------|----------|---------|---------|
|                           |               | 1.2.2017 | 500            | date     | day sum | cum sum |
|                           |               | 1.2.2017 | 300            | 1.2.2017 | 800     | 800     |
|                           |               | 5.7.2017 | <b>200</b>     | 5.7.2017 | 200     | 1000    |
|                           |               | 2.3.2018 | 400            | 2.3.2018 | 400     | 1400    |
|                           |               | 3.4.2018 | <sup>100</sup> | 3.4.2018 | 100     | 1500    |
|                           | sales         | 9.6.2019 | 500            | 9.6.2019 | 500     | 2000    |

### **Covid-Beispiel Kum. Summen**

Tagesfälle sowie kumulierte Summen insgesamt und pro Monat

SELECT day, month, cases, sum(cases) over w1 as cum sum, sum(cases) over w2 as cum msum

FROM covid. cov-cases' where country="Germany" and cases<>0

![](_page_23_Picture_142.jpeg)

### **Windowing mit expliziter Fensterangabe**

#### Beispiel Moving Average für Tabelle *sales (date, value)*

Berechne pro Datum durchschnittlichen Umsatz für diesen Tag, den vorhergehenden Tag sowie den nächsten Tag

**select** *date, avg*(*value*) **over**  (**order by** *date* **rows between** 1 **preceding and** 1 **following**) **from** *sales*

#### ■ weitere dynamische Windows-Spezifikationen

- **rows unbounded preceding** (alle Vorgänger inkl. aktuellem Tupel)
- **rows unbounded following** (alle Nachfolger inkl. aktuellem Tupel)
- **rows between 2 preceding and 2 following**  (Fenster von 5 Sätzen, zB 5 Tage, Monate etc.)
- **rows 3 following** (aktueller Satz und maximal 3 nachfolgende Sätze)
- **range between interval '10' day preceding and current row**  (wertebasierter Bereich )

![](_page_23_Picture_15.jpeg)

### **Beispiel Moving Average (Covid)**

Infektionen pro Tag vs. Tagesdurchschnitt der letzten Woche

SELECT day, month, cases, avg (cases) over w1 as avgCasesWeek FROM covid. `cov-cases' where country="Germany" window w1 as (order by month, day rows 6 preceding);

![](_page_24_Picture_105.jpeg)

© Prof. Dr. E. Rahm 3 -49 y

## **Explizites Windowing (2)**

### **partitionsweises Windowing**

Tabelle *transaction* (*account-number, date-time, amount*) Amount ist positiv für Zubuchung, negativ für Abbuchung

Bestimme Kontostand (kumulierte Summe) pro Konto nach jeder Kontobewegung

**select** *account-number, date-time*, **sum** (*amount*) **over** (**partition by** *account-number* **order by** *date-time* **rows unbounded preceding** ) **as** *balance* **from** *transaction* **order by** *account-number, date-time*

![](_page_24_Picture_11.jpeg)

### **Covid-Beispiel**

select country, day, month, cases, sum(cases) OVER w1 AS cum sum, from cov-cases where cases <> 0

window w1 AS (partition by country ORDER BY month,day rows unbounded preceding)

![](_page_25_Picture_123.jpeg)

![](_page_25_Picture_4.jpeg)

### **Zusammenfassung**

- **Einfachheit des mehrdimensionalen Modellierungsansatzes** wesentlich für Erfolg von Data Warehousing
	- Cube-Repräsentation mit Kennzahlen und hierarchischen Dimensionen
	- Operationen: Slice and Dice, Roll-Up, Drill-Down, ...

#### **n** multidimensionale Speicherung

- primär für aggregierte Daten relevant, weniger zur Verwaltung von Detail-Fakten
- $\blacksquare$  relationale Speicherung auf Basis von Star-Schemas
	- Unterstützung großer Datenmengen, Skalierbarkeit
	- neue Anforderungen bezüglich effizienter Verarbeitung von Star-Joins, mehrdimensionale Gruppierung und Aggregation ...
- Vorberechnung aggregierter Daten wesentlich für ausreichende Leistung
- Sprachansätze: MDX für Cubes bzw. SQL-Erweiterungen
	- Mehrdimensionale Gruppierung/Aggregation: CUBE-, ROLLUP, GROUPING SETS
	- Windowing-Funktionen für Zeitreihen / Datenströme

© Prof. Dr. E. Rahm

![](_page_25_Picture_20.jpeg)